## Работа в программе Excel.

Курсовая работа студентки 5 курса 3 группы Дмитриевой Анны.

### **Цель курсовой работы -**

- определить наиболее эффективные методы работы в прикладной программе Excel 5.0. В связи с этим были поставлены следующие **задачи:**
	- раскрыть особенности работы в прикладной программе Excel 5.0;
	- изучить особенности использования работы в прикладной программе Excel 5.0;
		- выявить эффективные способы работы в прикладной программе Excel 5.0.
- **Объектом** исследования является процесс изучения прикладной программы Excel 5.0
- **Предметом** исследования выступает совокупность методов, способов и средств обучения, которые использует в работе в прикладной программе Excel 5.0.
- При написании курсовой работы были использованы следующие **методы** исследования:
- □ анализ литературы и статей, посвящённой прикладной программе Excel.
- □ анализ опытов работ учителей МОУ СОШ №55 и гимназии № 1 г. Саратова.

### СОДЕРЖАНИЕ

- □ Управление файлов,
- Структура документов,
- □ Построение таблиц,
- Табличные вычисления,
- □ Построение и оформление диаграмм,
- □ функции,
- □ Обмен данными
- □ Анализ данных,
- $\Box$  конфигурирование программы EXCEL.

#### **ПРИЛОЖЕНИЕ**

- □ Урок «Запуск EXCEL»
- Самостоятельная работа к уроку «запуск Excel».
- □ Лабораторная работа «Решение задачи табулирование функции» №1.
- □ Лабораторная работа «Решение задачи табулирование функции» №2.
- □ Графический способ решения систем уравнений в среде Microsoft Excel

 $\Box$  - появление механизма Drag & Plot, предназначенного для быстрой активизации диаграмм.

- □ отдельная пиктограмма для форматирования;
- □ диалоговые окна-регистры;
- □ менеджер файлов, который выдает подробную информацию о всех файлах;

## Новшества программы Excel 5.0:

### **Окно программы Excel**

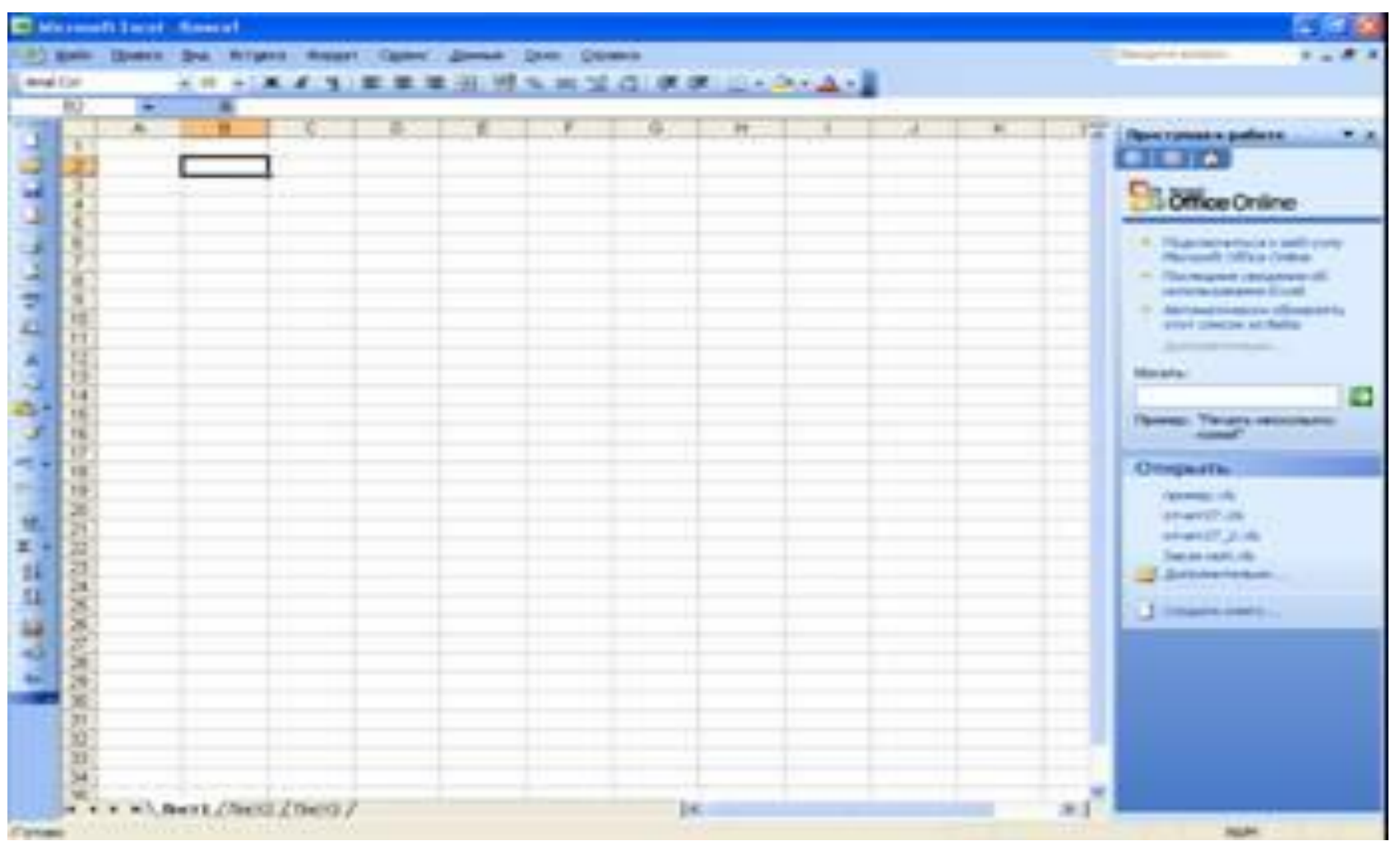

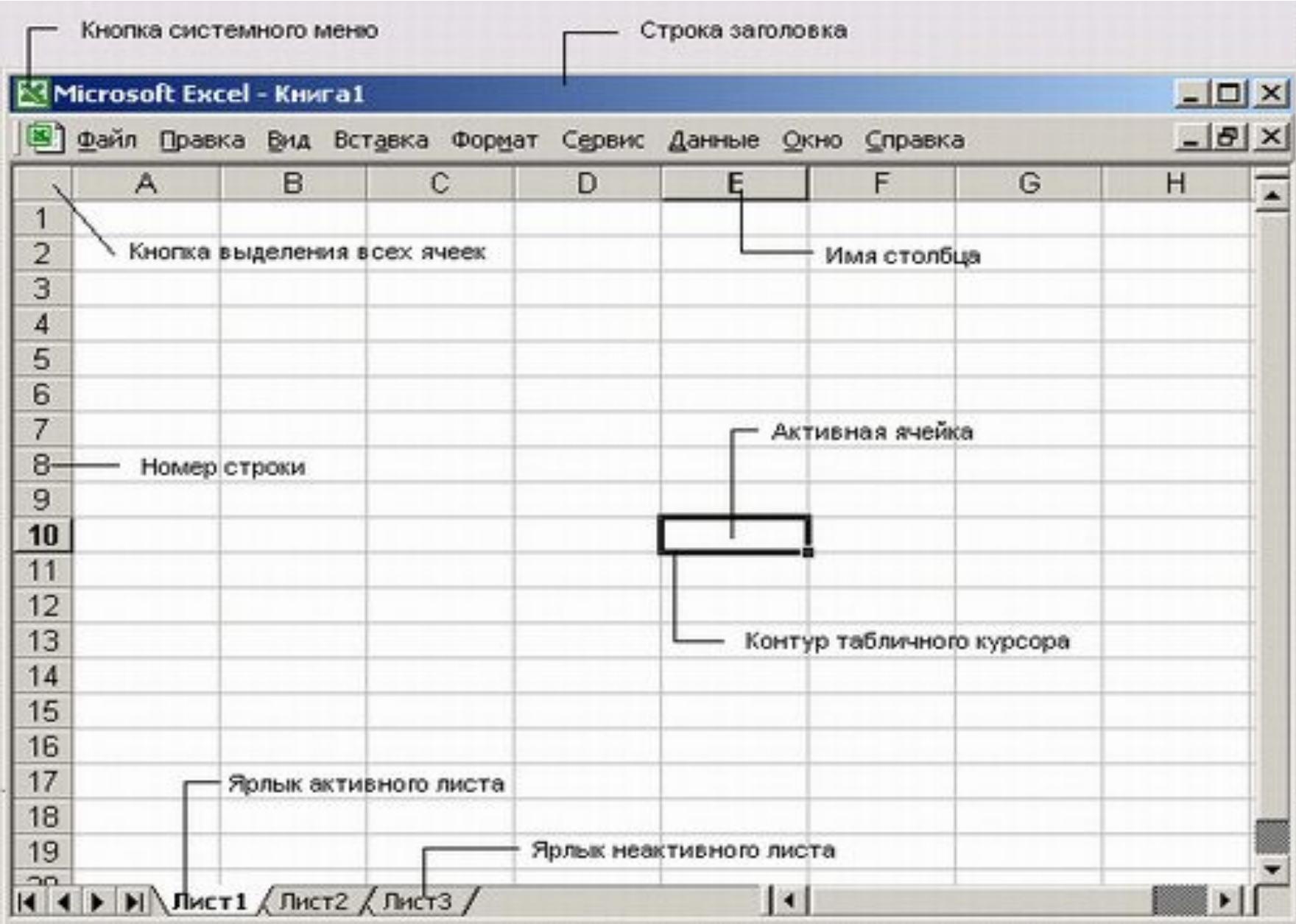

#### Наиболее часто применяемые клавиатурные комбинации

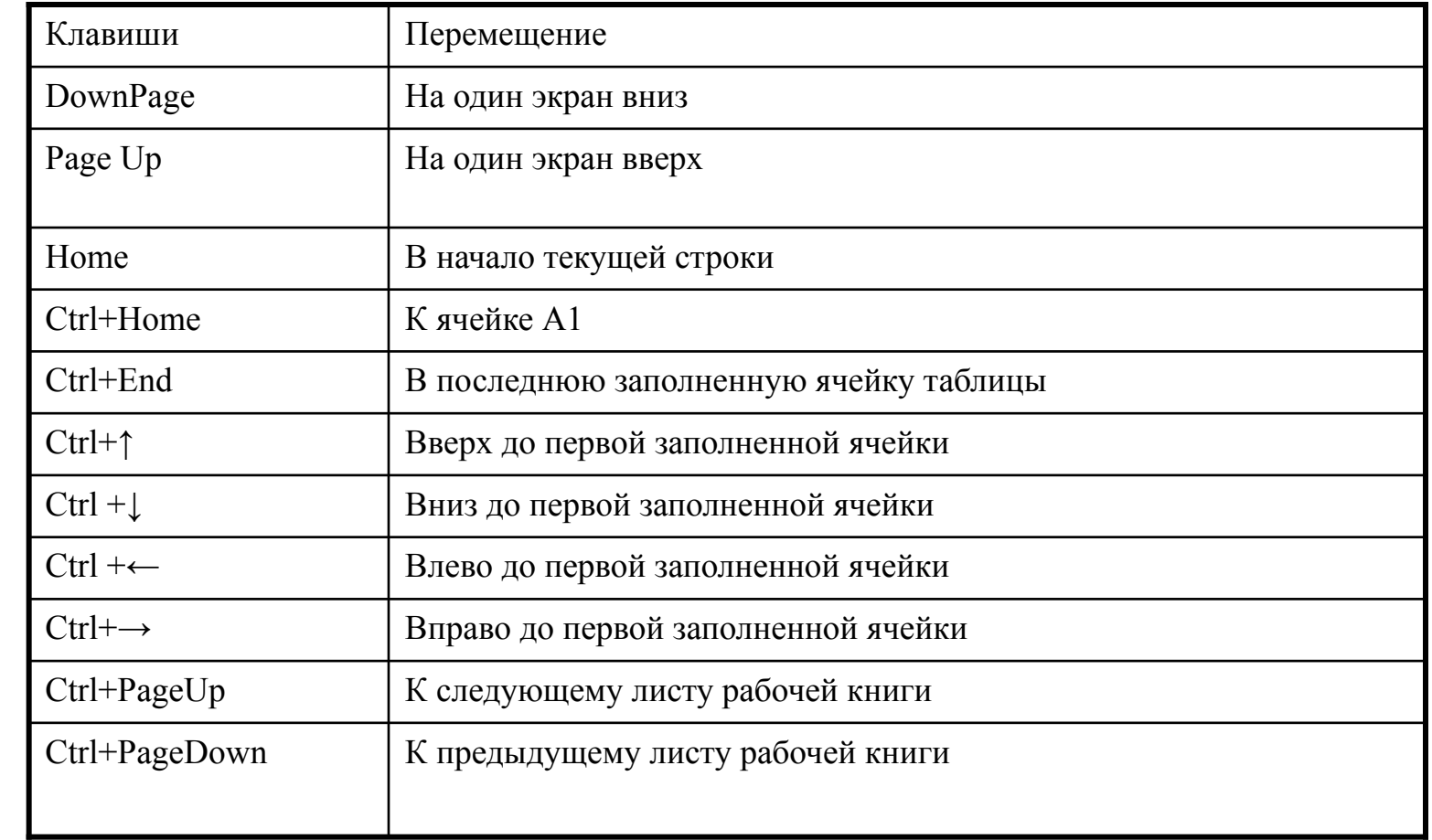

#### Вывод

- В процессе работы над темой на основе рассмотренной нами методической литературы и статей в периодических изданиях по данному вопросу, а также в результате исследования, мы пришли к выводу, что работать в программе Excel не сложно нужно только разобраться. Проведя и проанализировав наши исследования, я выявила, что программа Excel 5.0 позволяет активно включить учащихся в профессиональную деятельность, т. к. данная программа широко используется.
- По моему мнению, мою курсовую работу можно использовать для объяснении программы Excel и работе в ней.

# OFPOMHOE

# СПАСИБО

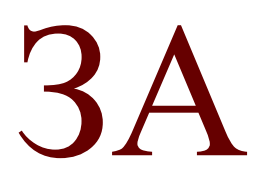

# ВНИМАНИЕ!